## **Автодополнение в консоли**

Xash3D обладает мощной системой автодополнения консольных команд, что позволяет выводить не только их списки, но и короткие описания каждой из команд прямо в процессе поиска. Для большего удобства можно набрать в консоли **makehelp** и движок автоматически сгенерирует файл **help.txt** со списком всех консольных команд и переменных и их кратким описанием. Также поддерживается автокомплит для имени карты, видеофайла, бэкграунд-трека, скриптовых файлов **.cfg**, имени сейва, имени оружия (для команды **give**), для тестирования звуков (команда **play**) и для смены игровой директории (папки мода).

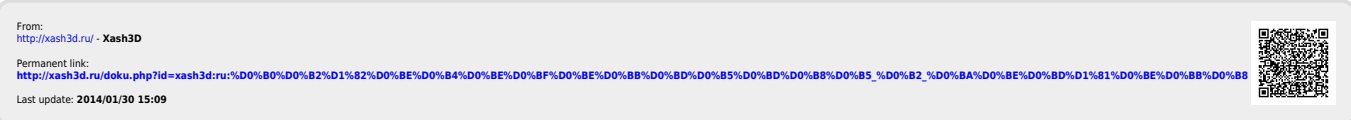